## 3. Coordinate System Issues

- · Coordinate System
	- · Right-handed (=mathematical)
		- beam direction  $+7$
		- . +x left, when looking in beam direction
		- $+<sup>y</sup>$ **up**
	- . there are two systems
	- · all 'official drawings' have to display the coordinate system and the beam direction
- · 'Left' vs. 'Right'

. All drawings that are disconnected from any geographical context will show the machine starting from the 'left' of the drawing and proceding to the 'right' . All drawings that are shown within a geographical context will indicate the direction 'North'; normally, 'North' will point towards the top of the page

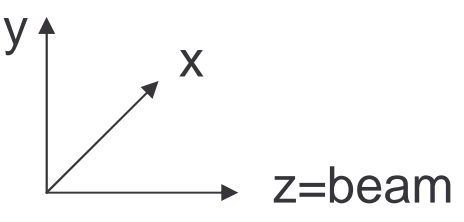